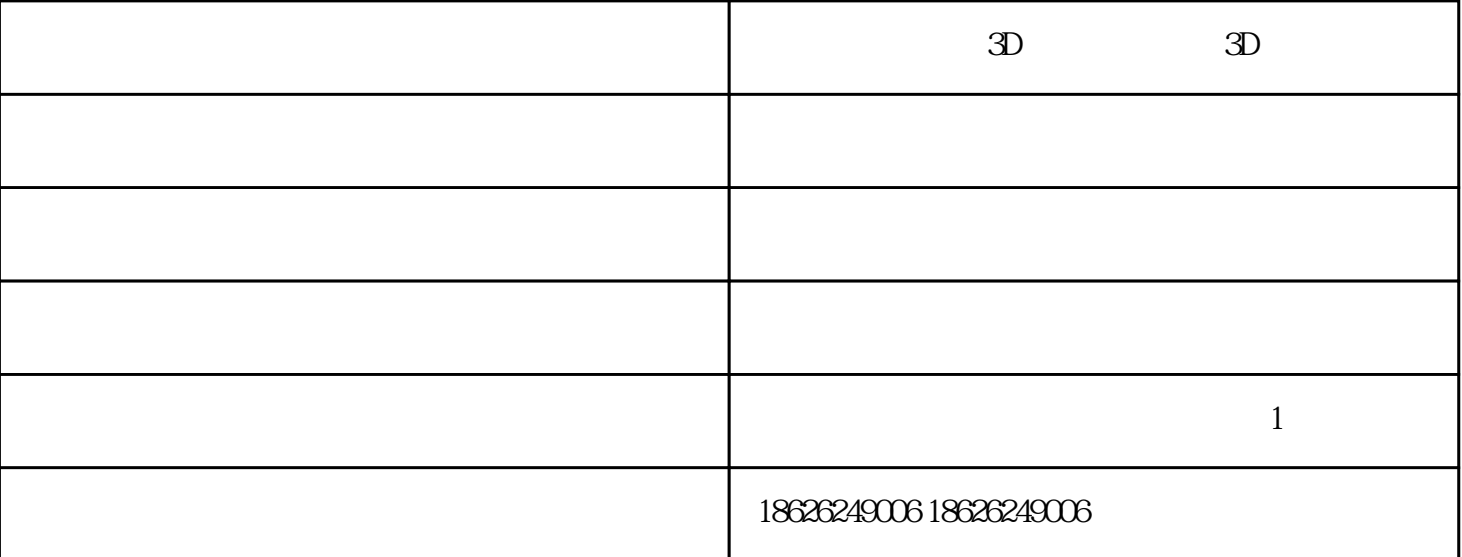

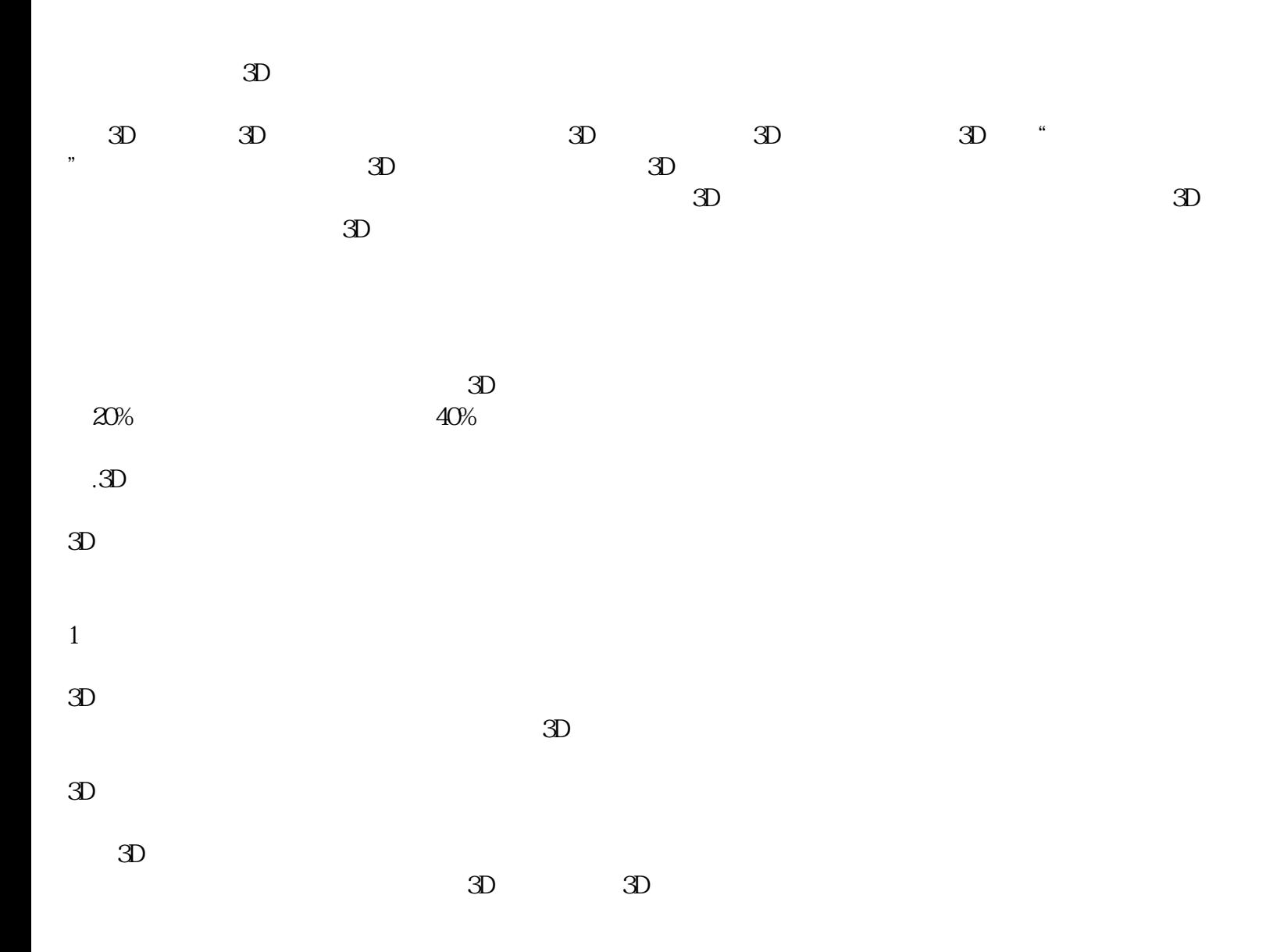

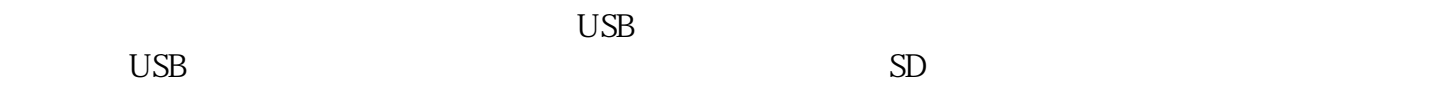

 $($  )-3D - 3D (

## $(-3D)$  - 3D